DRIVING EMBEDDED EXCELLENCE

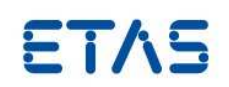

HSP アップデートツール V4.18.70 リリースノート

DRIVING EMBEDDED EXCELLENCE

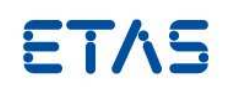

## 著作権について

本書のデータを ETAS GmbH からの通知なしに変更しないでください。ETAS GmbH は、本書に関してこれ以外の一 切の責任を負いかねます。本書に記載されているソフトウェアは、お客様が一般ライセンス契約または単一ライセン スをお持ちの場合に限り使用できます。ご利用および複写はその契約で明記されている場合に限り、認められます。 本書のいかなる部分も、ETAS GmbH からの書面による許可を得ずに、複写、転載、伝送、検索システムに格納、あ るいは他言語に翻訳することは禁じられています。 **© Copyright** 2014 ETAS GmbH, Stuttgart

本書で使用する製品名および名称は、各社の(登録)商標またはブランドです。

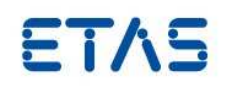

# 目次

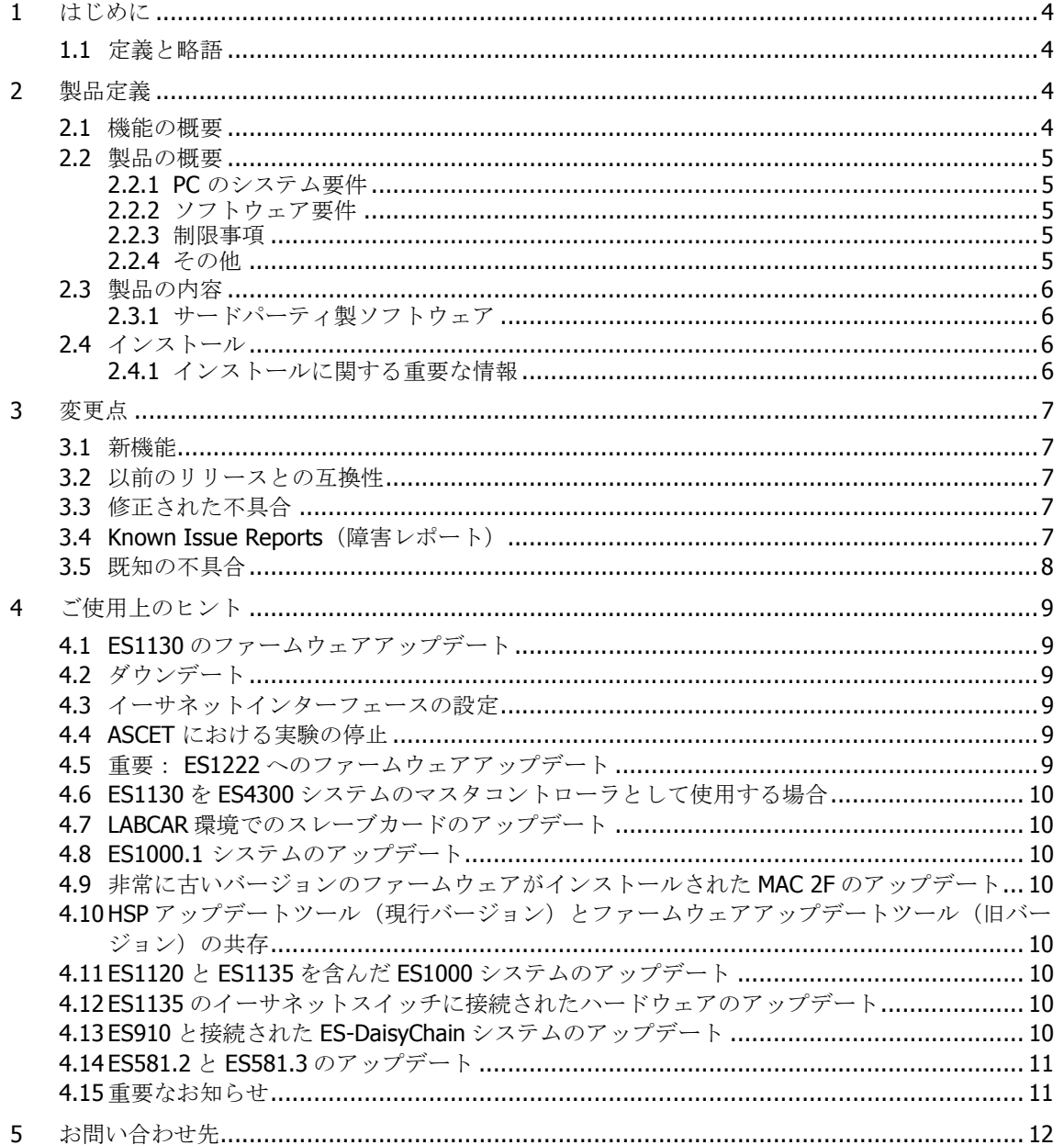

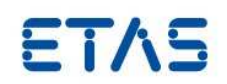

## **1** はじめに

#### 1.1 定義と略語

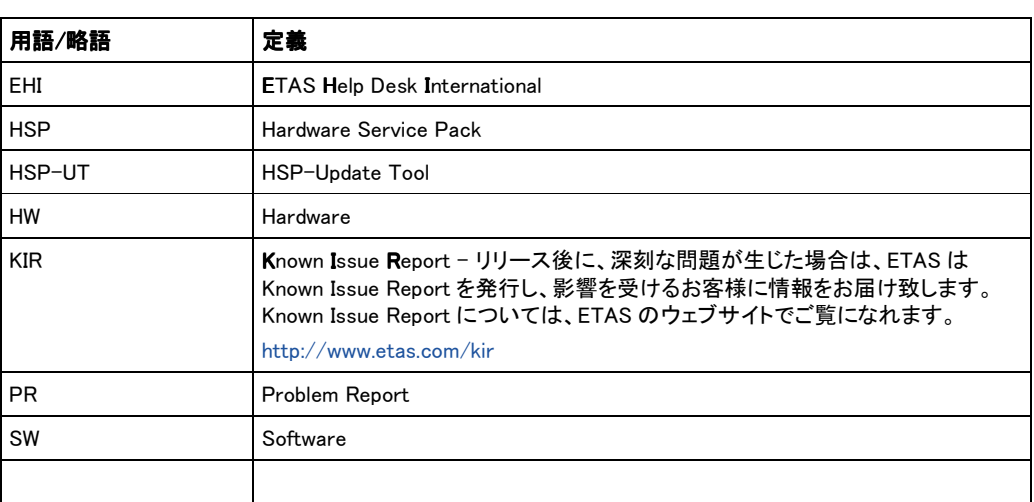

## **2** 製品定義

#### 2.1 機能の概要

HSP (Hardware Service Pack、ハードウェアサービスパック) は、ETAS ハードウェアのファームウ ェアを管理するための製品です。本製品は以下の 2 つのコンポーネントから構成されます。

- HSP アップデートツール("HSP-UT")
- サービスパック

「HSP アップデートツール」は、ファームウェアのアップデートを実行するためのユーザインターフェ ースです。本ツールにより、ETAS ハードウェアを簡単にアップデートでき、現在ハードウェアに書き 込まれているファームウェアの詳細なバージョン情報を確認することもできます。「サービスパック」 は、各ハードウェア用のファームウェア(つまりハードウェアに実際にダウンロードされるファイル)で 構成されています。

本リリースノートは上記の「HSP アップデートツール」について記述するものです。「サービスパック」 のリリースノートは HSP アップデートツール上に直接表示されます。

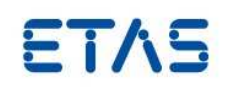

#### 2.2 製品の概要

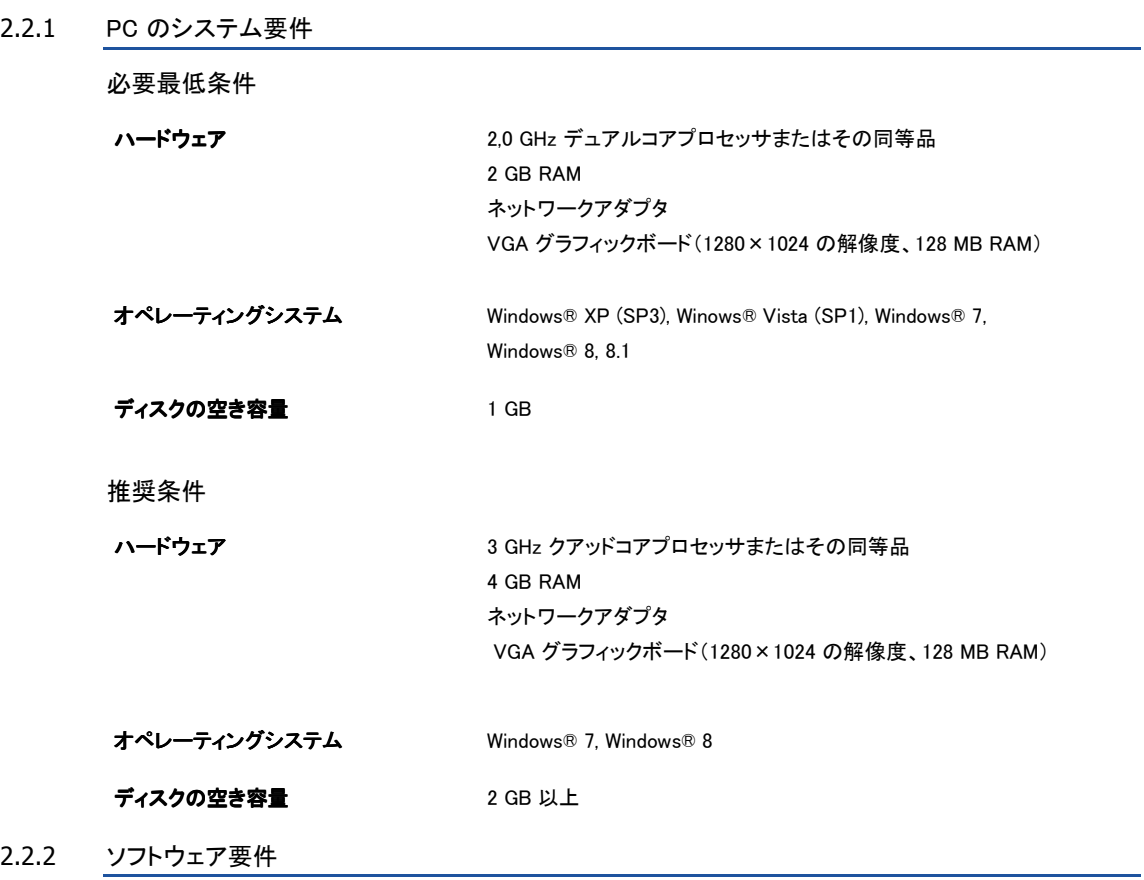

すべての必要なソフトウェアは HSP のインストールパッケージに含まれています。

#### 2.2.3 制限事項

HSP V9.0.0 以降のバージョンは Windows2000 以前の Windows バージョンには対応しておりません。 HSP V10.6.0 以降、Windows XP 環境にインストールすることは可能ですが、推奨しません。

## 2.2.4 その他

HSP アップデートツールは HSP パッケージの一部です。 HSP パッケージには HSP アップデートツ ールと HSP バージョンに属するファームウェアが含まれます。

インストール後は、デスクトップアイコンをダブルクリックすると HSP アップデートツールが起動しま す。ハードウェアにダウンロードする HSP(サービスパック)のバージョンはこのツール上で任意に選 択できます。

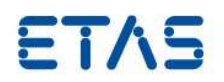

## 2.3 製品の内容

HSP は、ETAS のウェブサイトからダウンロードすることができます。HSP は、ETAS ソフトウェア CD に含まれています。

http://www.etas.com

2.3.1 サードパーティ製ソフトウェア

HSP で使用されているサードパーティ製ソフトウェアとそのライセンスについては、下記のファイル を参照して下さい。

OpenSourceSoftwareAttributionsHSP.pdf

2.4 インストール

詳細については、HSP 入門ガイドの「プログラムのインストール」を参照して下さい。英語と日本語 に対応しています。

2.4.1 インストールに関する重要な情報

インストールが、エラー(Fatal Error)によって、中断される場合があります。このエラーは、誤った Windows スクリプトコンポーネントが登録されていると、発生することがあります。このエラーは、 Windows 7 を含め、すべてのオペレーティングシステムで発生する可能性があります。

解決方法の詳細については、マイクロソフトのサポートを参照して下さい。

http://support.microsoft.com/kb/949140

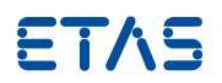

## **3** 変更点

この章では、本 HSP 以前のバージョンに対する変更点と既知の不具合を記述します。

3.1 新機能

この項では、この HSP-UT バージョンの新機能と拡張機能を記述します。

- 新しい ECU/バスインターフェイスモジュール ES523.1 のサポート
- XETK-S31.0C と BR\_XETK-S2.0A のサポート
- 3.2 以前のリリースとの互換性

本バージョンの HSP アップデートツールは、HSP V1.2.1 より前のバージョンのファームウェアを扱え ません。

### 3.3 修正された不具合

本バージョンでは以下の不具合が解決されています。

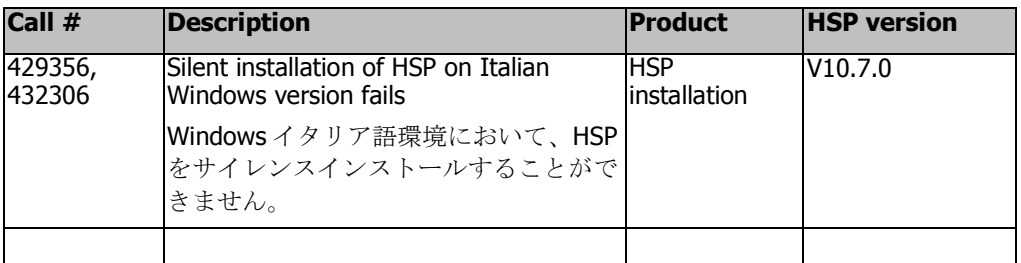

#### 3.4 Known Issue Reports(障害レポート)

製品の問題が生じた場合は、ETAS は障害レポート(KIR)を発行し、インターネット上に掲載します。 障害レポートには、技術的な影響と対処状況に関する情報が含まれます。したがって、製品の使用 開始前に、各 ETAS 製品の KIR の内容を確認し、関連する注意事項を理解する必要があります。

Known Issue Report(KIR)については、ETAS のウェブサイトでご覧になれます。

http://www.etas.com/kir

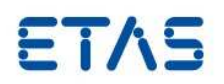

# 3.5 既知の不具合

## 現在までに以下の不具合が確認されており、まだ解決されていません。

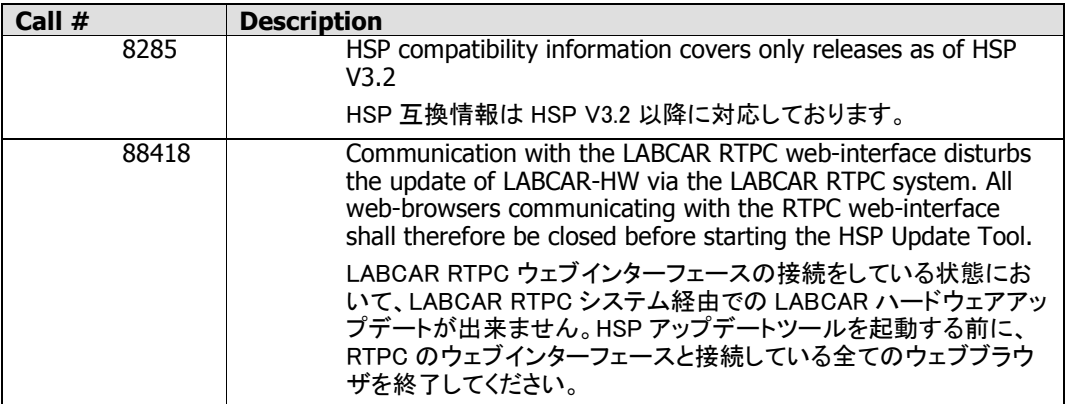

表 1: HSP アップデートツールについて報告されている不具合(未解決分)

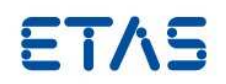

## **4** ご使用上のヒント

4.1 ES1130 のファームウェアアップデート ES1130 のファームウェアをアップデートするには、イーサネットケーブルで PC と ES1130 を直接接 続する必要があります。その際は、HSP アップデートツールを再起動して下さい。 PC に ES1130 が接続されていて、かつ同じ ES1000 システム内に ES1120 が存在する場合、HSP アップデートツールには ES1130 のみが表示されます。

## 4.2 ダウンデート 「ダウンデート」とは、ハードウェアのファームウェアを古いバージョンで上書きすることを指します。 ダウンデートを行うには、所定の HSP バージョンが必要となります。一部の製品(ES1222 など)に おいては、ダウンデート可能な HSP バージョンについて制限があります。

注記**:** イータスハードウェア製品のファームウェアを HSP V3.0.1 より前のバージョンへダウンデート する場合、ES1000.2 または ES1000.3 との通信に使用するネットワークアダプタには**固定アドレス** (192.168.40.10 ; 255.255.255.0)を設定して下さい。

**Windows XP** ユーザーの方へ**:** V3.0.0 以前の HSP を使用する場合、OS デバイスドライバの問 題により、ネットワーク設定においてアドレス切換え機能(DHCP + 代替 IP アドレス)を使用できま せん。一般的に、HSP V2.2.2 以降のバージョンでは、ネットワークアダプタを固定 IP アドレスに設 定する必要があります。

4.3 イーサネットインターフェースの設定 ES610、ES611、ES620、ES650 は速度 10Mbit、半二重通信、それ以外の ETAS ハードウェアは速 度 100Mbit、全二重通信が標準通信モードとして使用されます。

イーサネットインターフェースの通信速度と双方向通信の設定をプロパティで"Auto"に設定してご 使用ください。

イーサネットについては、通信の切断後に素早く再接続が行われるようにインターフェースを設定し ておく必要があります。アップデート処理の実行時、HSP アップデートツールは ETAS ハードウェア に対し数回リセットを行うため、そのたびにイーサネット接続が切断され、処理の遅れが発生する可 能性があります。このような状態を防ぐためにはイーサネット接続を短時間で復帰させることが必要 ですが、そのための対策として、例えば Xircom イーサネットカードの場合、「Link integrity」の設定 を OFF にする、といったことが可能です。

- 4.4 ASCET における実験の停止 HSP で ES1130 または ES1135 のアップデートを行う際、ASCET から実行されている実験は、停止 します。
- 4.5 重要: ES1222 へのファームウェアアップデート ES1222 のアップデート処理においては、以下のような技術的制約があります。
	- ES1222.1~.3 のファームウェアを現バージョンの HSP でアップデートした後は、HSP V1.3.0 より前のバージョンのファームウェアにダウンデートすることはできなくなります。
	- ES1222.4 は、HSP V3.2.0 より前のバージョンのファームウェアにダウンデートすることはでき ません。
	- ES1000.1 システム内の ES1222.1~.3 をアップデートするには、V2.1.1 以前の HSP を使用し て下さい。
	- ES1222.4 は ES1000.1 システムでは使用できません。

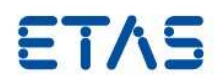

- 4.6 ES1130 を ES4300 システムのマスタコントローラとして使用する場合 ES4300 システム(LABCAR VXI ハードウェア)内のスレーブボードをアップデートする際は、マスタ ーボード(ES1130 など)はスロット番号 1(システム左端のスロット)に挿入しておく必要があります。
- 4.7 LABCAR 環境でのスレーブカードのアップデート LABCAR VME/VXI システムにおいてハードウェア検索でスレーブカードが見つからないケースが あります。 空プロジェクトを ES1130 にフラッシングすることでそれを回避できる場合があります。実行するには メニューから"Flash Empty Project to ES1130"から空のプロジェクトを選択し"OK"を押してください。 この機能は HSP UT ウィンドウで LABCAR 環境が選択されている場合のみ有効となります。
- 4.8 ES1000.1 システムのアップデート ES1000.1 システム(ES1111)は HSP でサポートされなくなりました。ES1000.1 システムを完全にア ップデートできるバージョンは HSP V2.1 までです。このバージョンは、ETAS のホームページ (http://www.etas.com)からダウンロードできます。
- 4.9 非常に古いバージョンのファームウェアがインストールされた MAC 2F のアップデート MAC2F に非常に古いバージョンのファームウェアがインストールされている場合、ファームウェアの バージョン番号は、「<5.0.4」というように表示されます。このようなバージョンのファームウェアをアッ プデートするには、以下の 2 つのステップで行う必要があります。

1) 最初に HSP V2.1 を使用してアップデートする。

2) 次に最新バージョンの HSP でアップデートする。

HSP V2.1 は ETAS のホームページ(http://www.etas.com)からダウンロードできます。

4.10 HSP アップデートツール(現行バージョン)とファームウェアアップデートツール(旧バージョン) の共存

「HSP アップデートツール」(現行バージョン)と「ファームウェアアップデートツール」(旧バージョン)は 同一の PC にインストールしておくことができますが、HSP アップデートツール使用時にはファーム ウェアアップデートツールを起動しないようにしてください。またファームウェアアップデートツール (旧バージョン)は、特殊な場合(ファームウェアのダウンデートや、非常に古いファームウェアのアッ プデートなど)にのみ使用し、通常は最新の HSP アップデートツールを使用してください。

- 4.11 ES1120 と ES1135 を含んだ ES1000 システムのアップデート スレーブ基板と ES1135 を装着した ES1000 システムをアップデートする場合、PC が ES1120 と接 続している必要があります。ES1120 と ES1135 で Ethernet 接続がある場合には、その接続を外す ことにより ES1000 システムのアップデートを行うことができるようになります。
- 4.12 ES1135 のイーサネットスイッチに接続されたハードウェアのアップデート イーサネットスイッチを介して ES1135 に接続されたハードウェアについては、ES1135 のポート 0 に 接続されている場合、アップデートが可能です。この場合、ES1120 と ES1135 が接続されていない 状態で行ってください。
- 4.13 ES910 と接続された ES-DaisyChain システムのアップデート ES910 の IO ポートを介して ES-DaisyChain システムを HSP V9.4.0 にてアップデートを行うために は、その前に ES910 がアップデートされている必要があります。

ファームウェアバージョンを HSP V9.3.1 以前のものにダウンデートしたい場合は、最初に ES-DaisyChain システムのダウンデートを行い、その後で ES910 のダウンデートを行うという 2 ステップ が必要となります。

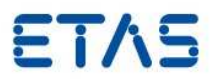

4.14 ES581.2 と ES581.3 のアップデート INCA V7.1 SP2 以降および INCA V7.0 SP15 以降では、使用している INCA バージョンの ES581.x ファームウェアが自動的に適応されます。これらの INCA バージョンを使用する場合は、必ず HSP アップデートツール V4.17.10 以降(HSP V10.2.0 以降)を使用してください。 HSP V10.3.0 以降は、ES581 ハードウェアの検出、古いファームウェアバージョンへの更新のみが サポートされます。HSP V10.2.0 以降のファームウェアバージョンへの更新は行えません。

### 4.15 重要なお知らせ

他の ETAS アプリケーションへの干渉を防ぐため、アップデートが終了した後は必ず HSP を終了し てください。

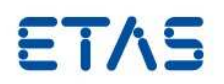

# **5** お問い合わせ先

各地域の営業所、テクニカルサポートチーム、製品ホットラインの詳細は、ETAS ウェブサイトをご覧 ください。

ETAS 支社 WWW: www.etas.com/ja/contact.php ETAS テクニカルサポート WWW: www.etas.com/ja/hotlines.php